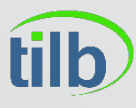

Távközlés-Informatika Laboratórium

# IP alapú kommunikáció

5. Előadás – Routing 2

Kovács Ákos

- Az internet ~84000 (2018 )különböző hálózatból épül fel, ezeket domainnek nevezzük
- Minden domain több routerből és hostból áll, amelyet egy szervezt irányít
- Pl.: sprint, level3, cisco, google, belnet stb.
- Ezeket a rendszereket AS (Autonomous System) nevezzük
- Hierarchia:

**tilb** 

- Nagy "Tier-1" szolgáltató országméretű rendszerekkel
- Közepes "Tier-2" szolgáltató regionális rendszerekkel
- Kis "Tier-3" szolgáltató, egy vállalat vagy egyetem

- Ezeket a Domainokat vagy AS-esket routing szempontjából két osztályba soroljuk:
	- Tranzit ezek a domainek felelősek más domain-ek forgalmának továbbításáért is, vagyis lehet, hogy a cél vagy a forrás nem a saját domainjükből származik
	- Stub "tuskó", vagy Pocket domain legegyszerűbb magyarázat, hogy vagy a cél vagy a forrás a saját hálózatából való
- A internet 85%-a Stub domain

tilb

Távközlés Informatika Laboratórium

- Single-homed csak egy tranzit domainhez csatlakozik
- Multi-homed akár több tranzit domainhez csatlakozik

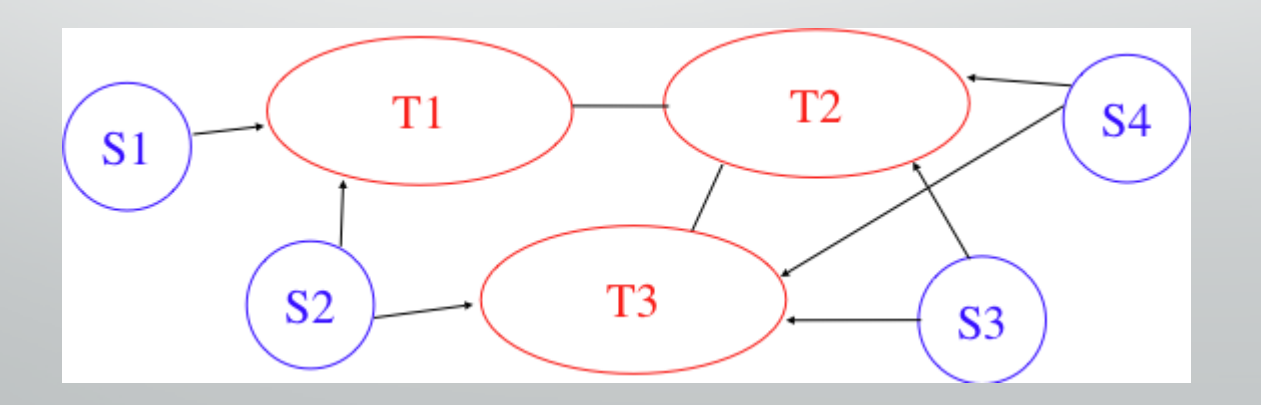

#### **tilb** Távközlés Informatika Laboratórium

## Inter-Domain Routing

- <sup>A</sup>Stub domaint további két részre bonthatjuk abból a szempontból, hogy bejövő, vagy inkább a kimenő forgalmuk a nagy
	- Access-rich domain tipikusan egy ADSL vagy modemes ISP vagy vállalat
	- Content-rich tipikusan előállítja ezeket a csomagokat (tartalomszolgáltató) pl.: google, yahoo, microsoft, facebook vagy a content distribution pl.: akamai, limelight
- Ezeket a domaineket össze kell kötnünk más domainekkel, hogy egymással adatot tudjanak cserélni. Erre két lehetőségünk van:
	- Két edge routert direkt linkkel kötjük össze, a redundancia és performancia miatt gyakran több fizikai linket használva
	- IXP, Internet eXchange Points, adatközpontokban berakjuk az egyes domainek routereit, és ott kötjük őket össze egy szolgáltató által biztosított eszközön
	- BIX (www.bix.hu)

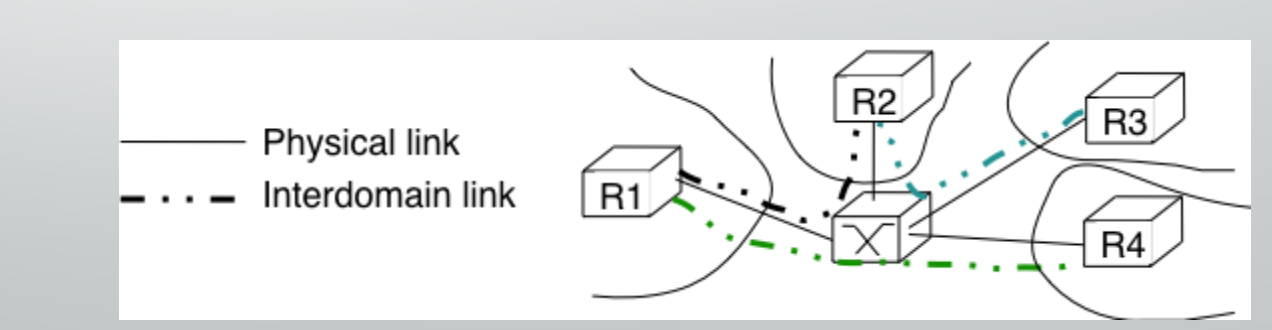

• Az Internet fejlődésének korai szakaszában a routerek megosztották egymással az összes routing információt, hogy egy host egy domainen belül képes legyen bárhová eljutni

**tilb** 

- Ez manapság már nem járható út, mert az inter-doamin routingnak költsége van ezáltal üzleti kapcsolat is van az egyes domainek között
- Míg a intra-domain routing fő szempontja a egyes útvonalak metrikája volt
- Addig a inter-domain routing útvonalait főként üzleti alapon határozzák meg

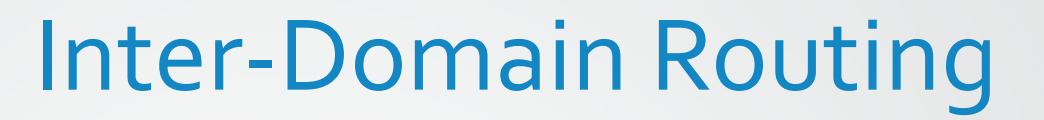

- Néhány gazdasági kapcsolat a különböző domain-ek között:
	- Leggyakrabban: ügyfél -> szolgáltató
		- Az ügyfél fizet, hogy adatot tudjon küldeni az internet felé
		- Ugyanez a helyzet, ha egy kisebb ISP egy nagyobb ISP-nek fizet az uplink-ért
	- Testvére: szolgáltató -> ügyfél
		- Az ügyfél fizet, hogy a szolgáltató hirdesse, Ő milyen útvonalon érhető el
	- Shared-Cost

tilb

Távközlés Informatika Laboratórium

- Ez nem tartalmaz fizetési metódust, inkább egy megállapodás két hasonló méretű domain között, így az egymás közötti átvitelért nem kell egy harmadik felet bevonni (és neki fizetni)
- Gyakran a IXP-ben egymás routereit is összekötik nem csak a szolgáltató felé
- Routing szempontjából ezzel a metódussal csak egymás közötti hálózatokat osztanak meg
- Sibling (testvér)
	- Minden útvonalat megosztanak egymással, tipikusan a két domain ugyanahhoz a céghez tartozik

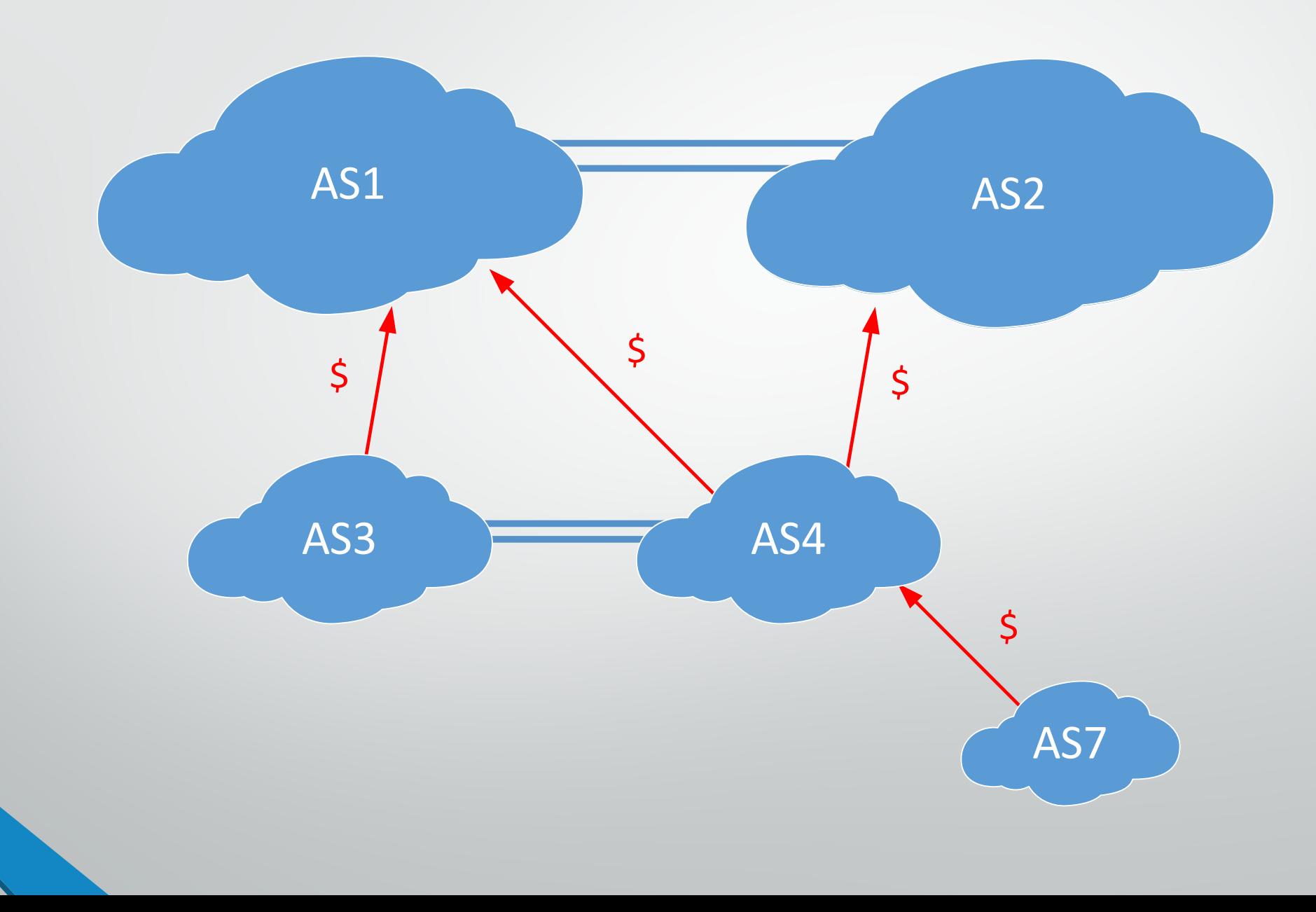

tilb Távközlés-<br>Informatika<br>Laboratórium

- Ezek a különböző kapcsolati metódusok implementálva vannak a interdomain routing policies-be amely 3 részből áll:
	- Import filter mely specifikálja milyen útvonalakat fogadjunk el a szomszédoktól
	- Export filter mely specifikálja milyen útvonalakat hirdessünk kifelé
	- Ranking egy algoritmus mely meghatározza a legjobb útvonalat
- Ezeket a Route Policy Specification Language-ben definiálják (RFC 2622)
	- Ezt aztán könnyedén le lehet "fordítani" router parancsokká

**tilb** 

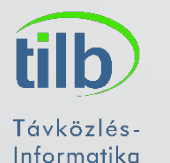

Laboratórium

#### Inter-Domain Routing

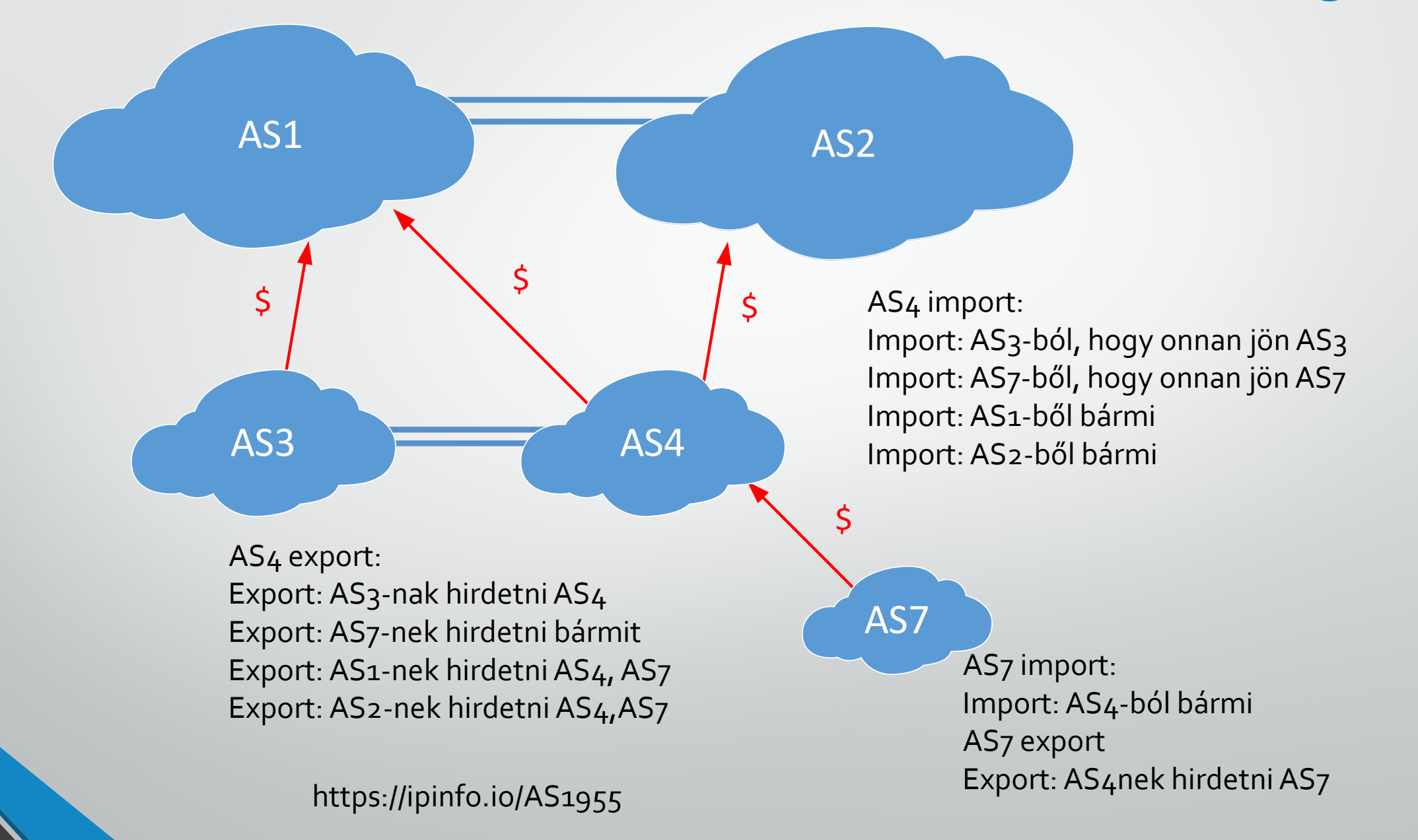

- Az Internet egy ilyen protokollt használ jelenleg: BGP (BorderGateway Protocol)
- A BGP egy útvonal-vektor alapú routing protokoll

**tilb** 

- A IP prefix mellett hirdeti az útvonalat amelyen azt a prefix elérhető
- A BGP szempontjából minden domaint egy szám azonosít (AS number), tehát a inter-domain útvonal azoknak az AS számoknak az összessége melyeken keresztül az elérni kívánt cél elérhető
- Ezeknek a számoknak köszönhetően nem alakulhat ki hurok, hiszen ha egy útvonalban kétszer ugyanaz a szám szerepel már ott kiderül, hogy gond van
- A BGP nem küldd feleslegesen üzenetet, csak ha változott valami (inkrementális frissítés)

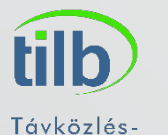

Informatika Laboratórium

#### A BGP útvonalak küldése az AS3 szempontjából

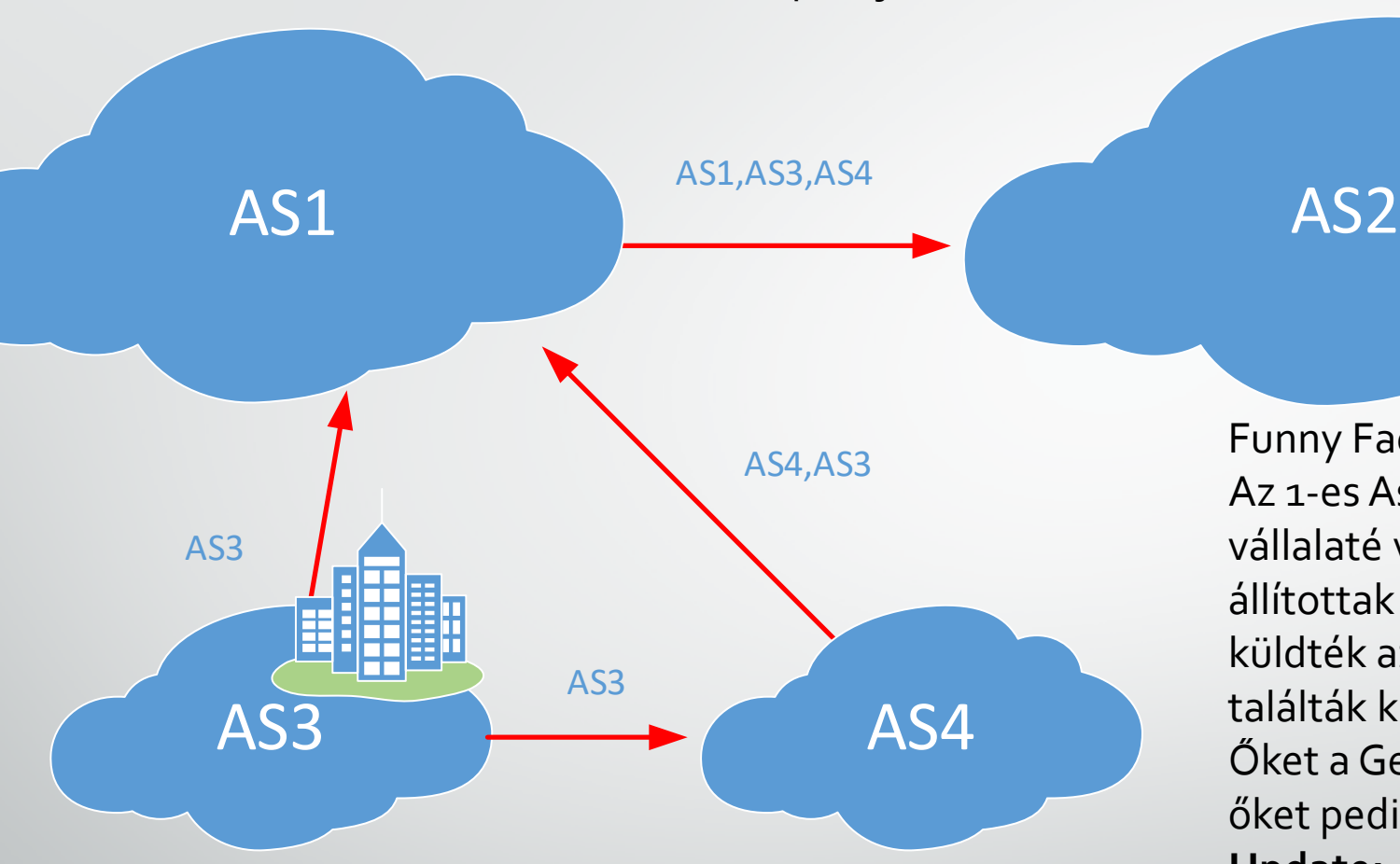

Funny Fact:

Az 1-es As a "Bolt, Beranek & Newman" vállalaté volt, akik az elsők között állítottak be routereket a világhálóra, ők küldték az első e-mailt valamint ők találták ki a "@" az e-mailbe. Őket a Genuity Inc vásárolta fel, majd őket pedig a Level3 2003-ban **Update: Aztán őket a CenturyLink 2017-ben**

#### További érdekességek:

[http://www.bgplookingglass.com/list](http://www.bgplookingglass.com/list-of-autonomous-system-numbers)-of-autonomous-system-numbers

http://www.level3.com/-/media/files/maps/en-network-services-level-3-network-map.pdf

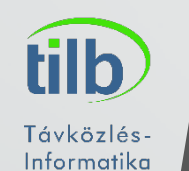

Laboratórium

- **1989 : BGP-1 [RFC 1105], replacement for EGP**
- **1990 : BGP-2 [RFC 1163]**
- **1991 : BGP-3 [RFC 1267]**
- **1995 : BGP-4 [RFC 1771], support for CIDR**
- **2006 : BGP-4 [RFC 4271], update**)

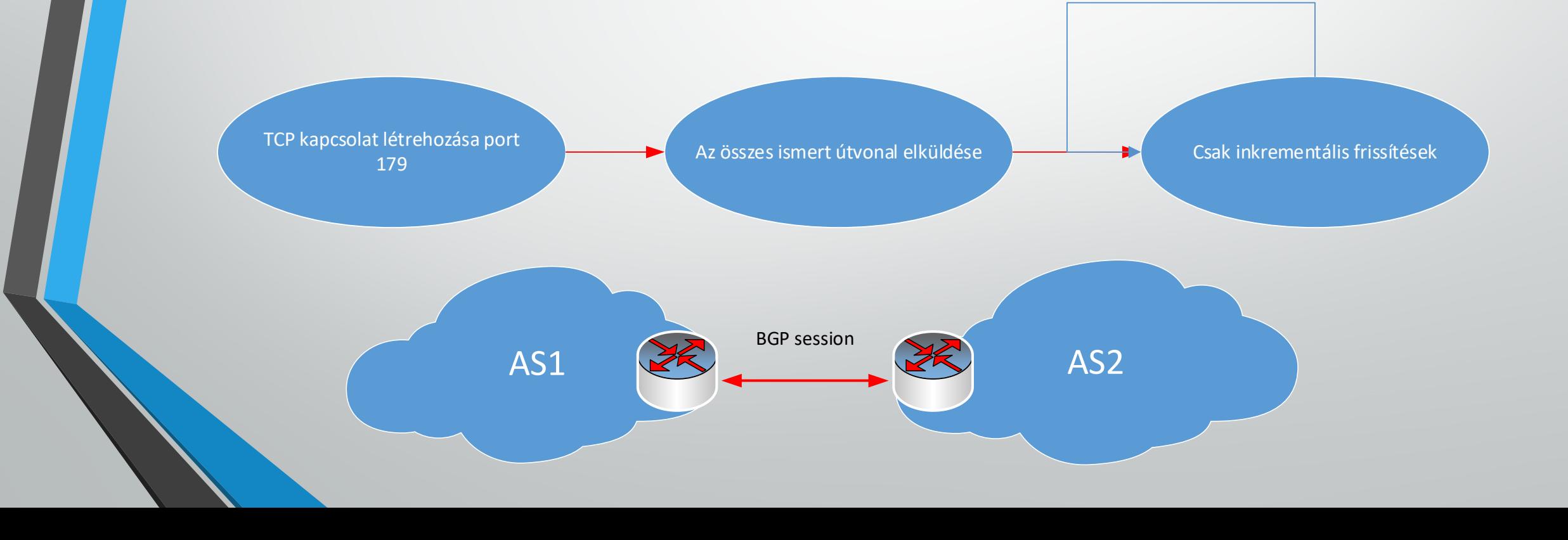

**Informatika** Laboratórium

#### BGP beállítása

• Az IP címek beállítása után minden router-en be kell kapcsolni a BGP-t azzal az AS számmal melyhez a router tartozik, ez után megadjuk a szomszédokat és a hozzájuk tartozó AS számot valamint az általunk exportálni kívánt hálózatokat.

- Router>enable
- Router# configure terminal
- Router(config)# router bgp 100
- Router(config-router)# neighbor a.b.c.d remote-as <szomszédASszám>
- Router(config-router)# network x.x.x.x mask y.y.y.y
- Router(config-router)# network z.z.z.z mask w.w.w.w
- Router(config-router)# end
- Router(config-router)# wr mem